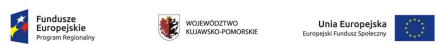

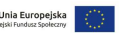

 $\overline{\phantom{a}}$ 

Załącznik nr 26 do Zosad składania i wyboru projektu pozakonkursowego do dofinansowania Wadatów (w projektach partnerskich załącznik jest wypełniany odrębnie dla każdego partnera ponosrącego wydatki w projekcie).

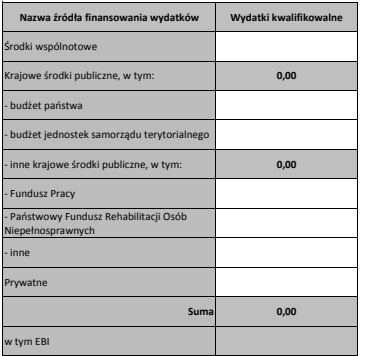

 $\Gamma$ 

## **Instrukcja do wypełnienia tabeli (w projektach partnerskich załącznik jest wypełniany odrębnie dla każdego partnera ponoszącego wydatki w projekcie)**

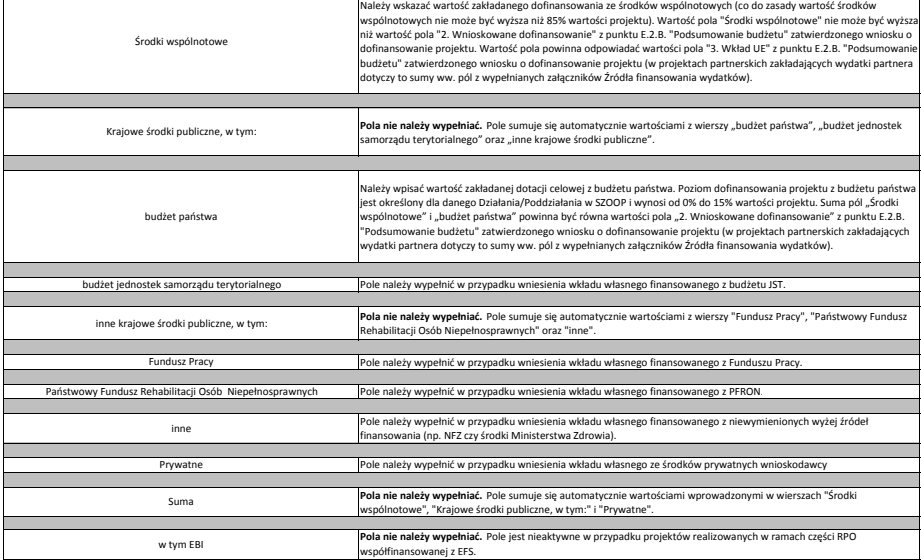

1. Suma wartości pól "budżet jednostek samorządu terytorialnego", "inne krajowe śroki kapierzowy w polom wartości pola "2. Wkład własny" w kolumnie "Ogólem" w<br>punkcie E.2.C. "Źródła finansowania wkładu własnego" zatwierdzo

2. Wartość pola "Suma" musi być równa wartości pola "Koszty ogółem (1.1 + 1.2)" w kolumnie "Ogółem" w punkcie E.2.B. "Podsumowanie budżetu" zatwierdzonego wniosku o dofinansowanie projektu<br>(w projektach partnerskich zakład